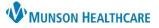

# Holter or Event Monitor Report Creation for Exercise Physiologists

Cerner PowerChart Ambulatory EDUCATION

### 1. CardioDay

- a. Upload Holter data from CardioDay to Muse by clicking Export.
- 2. Revenue Cycle
  - a. Search for and open the correct patient chart.
  - b. Add a new **THV Holter Monitor-Scan** or **THV Event Monitor-Scan** appointment type.

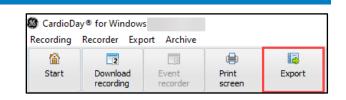

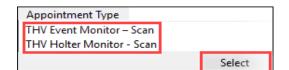

- 3. PowerChart
  - a. Navigate to Orders.
  - b. Locate the correct Holter/Event Monitor order in a *Future* (on hold) status.
  - c. Right click on the order and select Activate.
  - d. Click Orders for Signature and Sign.

Orders Display: All Active Orders B Status \$ Order Name/Details Order Com... Ordering Physician ⊿ Cardiol ⊿ System Auto Modify ی. Ordered Review Orders For Potential Authorization Task Сору 08/09/22 13:22:26 EDT, Dx Palpitations Suspend Activate Complete Cancel/DC Delete/Void

Presets

### 4. **MUSE**

- a. Select the correct Holter Report from the Holter (HOLs) list.
- b. Double click on the patient's Holter Report to open.
- c. Verify the patient's demographics are correct.
- d. Add the patient's order number by clicking in the Order Number field and selecting the correct order number.

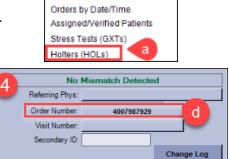

Unassigned ECGs by Date/Time

- e. Assign an Overreader by clicking on Overreader in the bottom tool bar.
- f. Search for the provider.
- g. Once the correct provider username and ID is displayed, click OK.

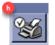

i. Muse will send report data to PowerChart.

h. Click Confirm test and route.

|           |                  | Users mate                | thing search criteria                    |        |
|-----------|------------------|---------------------------|------------------------------------------|--------|
| Last Name | First Name       | User ID                   | Login ID                                 |        |
| AMB PHYSI | CIAN MUSE        | 40001                     | ambulatorypcp                            |        |
| -         | Enter all or par |                           | and click search to find matching users. | _      |
| <b>U</b>  | User ID:         | and the second statements | and descent                              | _      |
|           |                  | Sea                       | ox                                       | Cancel |

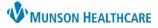

## Holter or Event Monitor Report Creation for Exercise Physiologists

### Cerner PowerChart Ambulatory EDUCATION

#### 5. PowerChart

- a. Navigate to the Ambulatory Nursing Workflow.
- b. Select Event Monitor Report or Holter Report from bottom of Nursing Workflow worklist.
- c. Add report Data:
  - Interpretation Date
  - Monitoring Dates
  - Type of Study
  - o Primary Care Physician
  - Ordering Physician
  - Primary Cardiologist
  - o Indications
- d. Once data input is complete:
  - 1. Click Save and Close.

| < 🔿 🝷 숡 Documentation                                                                                                    |  |  |  |  |  |
|----------------------------------------------------------------------------------------------------|--|--|--|--|--|
| 🖶 Add 🔟 📙 📝                                                                                                    |  |  |  |  |  |
| Holter Report X List                                                                                                    |  |  |  |  |  |
| Tahoma         ▼         Size         ▼         ▲         □         □         □         □         □         □         □         □         □         □         □         □         □         □         □         □         □         □         □         □         □         □         □         □         □         □         □         □         □         □         □         □         □         □         □         □         □         □         □         □         □         □         □         □         □         □         □         □         □         □         □         □         □         □         □         □         □         □         □         □         □         □         □         □         □         □         □         □         □         □         □         □         □         □         □         □         □         □         □         □         □         □         □         □         □         □         □         □         □         □         □         □         □         □         □         □         □         □         □         □         □ <td□< th=""></td□<> |  |  |  |  |  |
| Monitor Details Interpretation Date: 6/1/2022                                                                                                    |  |  |  |  |  |
| Monitoring Dates: 5/1/22 to 5/3/22                                                                                                    |  |  |  |  |  |
| Type of Study: 48 Hour Holter Report                                                                                                    |  |  |  |  |  |
| <u>Care Team</u><br>Primary Care Physician: James Smith, MD                                                                                                    |  |  |  |  |  |
| Ordering Physician: James Smith, MD                                                                                                    |  |  |  |  |  |
| Primary Cardiologist: Dino Recchia, MD                                                                                                    |  |  |  |  |  |
| INDICATIONS:<br>Palpitations                                                                                                    |  |  |  |  |  |
| FINDINGS:                                                                                                    |  |  |  |  |  |
| Save & Close                                                                                                    |  |  |  |  |  |

- e. How to forward the report to the Provider:
  - 1. Find and select Documentation from the dark blue menu.
  - 2. Select Holter report or Event Monitor report.

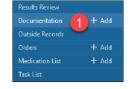

| Service Date/Time 🗸      | Subject                            | Туре                           |
|--------------------------|------------------------------------|--------------------------------|
| 8/9/2022 11:56:31 AM EDT | Holter Report                      | Holter/Event Recorder          |
| 8/8/2022 8:33:08 AM EDT  | Reminder Message                   | Reminder                       |
| 8/8/2022 8:30:00 AM EDT  | Anticoagulation Therapy Management | Anticoagulation Therapy Mgmt F |

 In the review window right click and select forward or click on the forward button on the top blue toolbar.

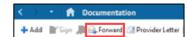

| Title:                                               | Holter Report                 |                         |                 |  |
|------------------------------------------------------|-------------------------------|-------------------------|-----------------|--|
| Performed By:                                        | Ambrnipn, 6 on August 09, 202 |                         |                 |  |
| Encounter info:                                      | AE0056006232, Munson Family   | Practice Center, InBetv | veen Visits,    |  |
|                                                      |                               |                         |                 |  |
| Monitor Details                                      |                               |                         |                 |  |
| Interpretation Date                                  | e: 6/1/2022                   |                         |                 |  |
| Monitoring Dates:                                    | 5/1/22 to 5/3/22              | Submit                  | Ctrl+1          |  |
| Type of Study:                                       | 48 Hour Holter Report         | Sign                    | Ctrl+G          |  |
| Care Team<br>Primary Care Physician: James Smith, MD |                               | Review                  | Ctrl+F          |  |
|                                                      |                               | In Error                | Ctrl+E          |  |
|                                                      | : James Smith, MD             | Modify                  | Ctrl+N          |  |
| Primary Cardiologi                                   | st: Dino Recchia, MD          | woony                   | Cu1+IV          |  |
| INDICATIONS:                                         |                               | View Image              | View Image      |  |
| Palpitations                                         |                               | Forward                 | Ctrl+W          |  |
| FINDINGS:                                            |                               | Provider Lette          | Provider Letter |  |
| IMPRESSION:                                          |                               |                         | Print           |  |

f. Forward Only box:

4.

- 1. Select Sign from the drop down.
- 2. Select the reading provider (search if needed).
- 3. Add a comment if appropriate (ex: Please read 48 Hour Holter).

| Select<br>OK. | Forward Only: Documents: AMBBACON, KRIS P |    |
|---------------|-------------------------------------------|----|
|               | ☐ Additional ① Sign                       |    |
|               | Comments: Please Read 48 Hour Holter 3    |    |
|               | 4                                         | OK |

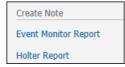